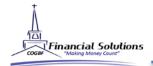

# INSTRUCTIONS FOR NEW TRADITIONAL IRAS

## STEP 1:

To open a new Traditional IRA, click here to complete the Individual Retirement Application.

## STEP 2:

Complete the Investment Authorization and IRA Attestation forms. Email them to fs@cogbf.org OR fax 407-574-9871.

### STEP 3:

Once you have received your Goldstar account number via mail or email confirmation please contact Goldstar to register your account.

#### STEP 4:

Send your check directly to Goldstar with your account number attached for your opening contribution.

Mail check to: Goldstar Trust Company PO Box 719 Canyon, TX 79015

Or submit an ACH form to have funds deducted automatically, click HERE.

CHECKLIST See Investment Forms for other documents.

- \*Traditional IRA Simplifier
- \*IRA Attestation
- \*IRA Investment Authorization